Burlington County Institute of Technology

\_\_\_\_X\_\_\_\_\_ Medford Campus \_\_\_\_\_\_\_\_

Westampton Campus

# **CAREER MAJOR PROGRAMS Course Title: Advertising Art & Computer Graphics**

## Curriculum Area: CTE

### Credits: 5

Board Approved: August, 2017

Prepared by: Kevin Haney, Susan Steich

Advertising, Art, and Design Curriculum - COURSE FRAMEWORK

**l. Course of Study:**

**Grade 9 Exploratory** (S1 – MP1) **Graphic Design I:** *Illustration, Art & Design* (S1 – MP2) **Computer Graphics & Adobe Creative Cloud I** (S2)

**Grade 10 Principles of Advertising:** *Introduction to Animation, Multimedia* (S1) **Computer Graphics & Adobe Creative Cloud II** (Sl) **Graphic Design II:** *Layout, Production & Prepress* (S2)

**Grade 11 Graphic Design III:** *Icon, Package, & Campaign Design* (S1) **Illustration:** *Media & Techniques* (S2) **Computer Graphics & Adobe Creative Cloud III** (S2)

**Grade 12 Career Pathways & Portfolio Development** (S1/S2) **Independent Study I** (S1) **Design Studio; Adobe Creative Cloud IV** (S1/S2) **Independent Study II** (S2)

# **Curriculum Semester Course Map**

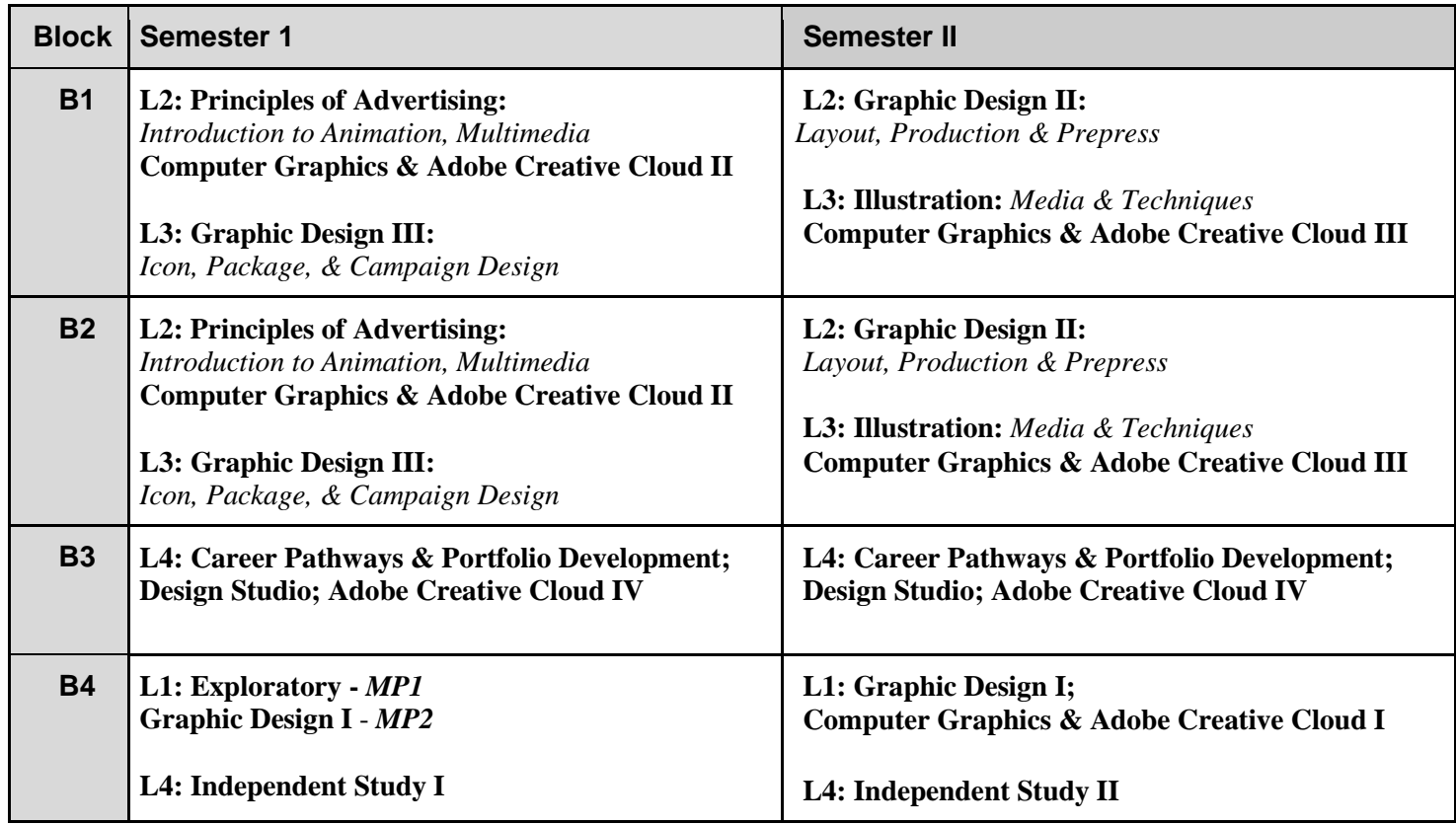

#### **ll. Program Descriptor:**

The Advertising, Art & Computer Graphics course is organized to expose students to various creative fields. It will prepare them with the appropriate skills and knowledge to further their creative education or to obtain entry level employment in any of following creative fields: graphic design, advertising, branding, web design, illustration, photography, print production, computer graphics, desktop publishing, multimedia and motion graphics. The course includes classroom theory, contests, and creative projects designed to reflect the real world of advertising. Advanced study focuses on the use of computer graphic design skills and introduces students to software such as Adobe PhotoShop™, Adobe Illustrator™, and InDesign™. Students work toward attaining Adobe Certifications (ACA: Adobe Certified Associate) in the aforementioned software. In their senior year, students take the NOCTI Assessment for Advertising and Design.

The course of study also helps students develop skills geared toward gaining employment in various art related areas, as well as preparing them to work successfully in their chosen job area. The ability to meet job deadlines and to accept criticism are examples of these critical job skills. Students will work on projects and theory that proceed to carry them through a planned program of increased professional skills and knowledge. A large portion of assigned projects are designed to develop a student portfolio of samples that are a standard in obtaining employment in most art related jobs. Students will design and create assignments utilizing both computer software (Adobe Creative Cloud and others) and traditional hands-on methods (marker, paint, etc.).

Instructional methods will vary according to instructor's style, expertise, and current industry trends. Lessons will be facilitated by the teacher and designed to meet the individual needs of the students. Methods of instruction may include demonstrations, audio-visual presentations, lectures, discussion, reviews, computer programs, field trips, guest speakers and other assessments. Student activities will include design projects, contests, school projects, critiques, oral reports, book reports, and written assignments.

Grading is based upon performance, quality of work and participation as per standard rubrics.

An articulation agreement exists with Rowan College at Burlington County (RCBC). Students qualify for BUA-221, Principles of Advertising and GDD-101, Introduction to Computer Graphics. Each worth 3 credits.

**Career Opportunities:**

Students are equipped to pursue successful careers as graphic designers, graphic artists, illustrators, desktop publishers, web designers, schedulers and customer service representatives. Postsecondary education is necessary for many of these occupations

#### **Program Outcomes:**

- Create design concepts that demonstrate essential graphic design and visual communication concepts.
	- Develop introductory animation; design and create multimedia projects.
- Create comprehensive design documents (resumes, flyers, newsletters, brochures) using page layout software.
- Evaluate and proofread design documents for proper grammar, punctuation, and adherence to specifications.
- Use electronic imaging software to acquire (import or scan), edit, retouch, and color correct digital photographs.
- Use electronic imaging software to create and manipulate digital images.
- Prepare files for prepress to ensure proper printing.
- Print projects using various output devices.
- Plan graphic design projects, prioritize workflow, tasks, and manage deadlines.
- Demonstrate effective communication with the project team, clients and all appropriate stakeholders.
- Prepare a cover letter and resume for use in seeking internship or job opportunities in the graphic arts, multimedia production, or publishing industries.

– Compile and develop an innovative and high-end portfolio of various design projects aimed at college acceptance and employment in creative fields.

#### **Course Descriptions:**

#### **A. Graphic Design I:** *Illustration, Art & Design*

This course is an introduction to using principles of composition, color, and design. Students will work to identify and define the vocabulary of the elements and principles of design as well as create artwork illustrating their understanding. Elements that will be covered are: Line, Shape, Form, Value, Color, Type, and Texture. Principles covered are: Balance, Unity, Contrast, Emphasis, Alignment, and Rhythm.

Color Theory establishes the basic understanding of composition, color, and the elements of design. Three basic categories of color theory will be explored: the color wheel, color harmony, and the context of how colors are used. Upon gaining a visual awareness and critical observation of color, the student will be better equipped to problem-solve in the visual media marketplace.

The illustration part of the course is designed to introduce the field of illustration and media. The student will develop their use of the elements and principles and work to convey a story or describe a point of view. Students will also engage in creating a variety of illustrations with varied media from layout to finished pieces. Appropriate professional work habits will be stressed.

### **B. Computer Graphics & Adobe Creative Cloud I, II, III, IV** (9th, 10th, 11th, 12th)

This course introduces the student to the basic use of the computer and the management of information, files, documents and accessing programs. It allows the beginner-level student to explore basic computer skills used in the field of digital design and creation. Students will be introduced to Adobe Illustrator software for drawing, illustration, page design, and production. In addition, students will be introduced to Adobe InDesign (page layout program) and Adobe Photoshop (image-editing program). Introduction to 3D modeling and art using computer software will also be a part of the course.

Subsequent courses will develop the student's proficiency with Photoshop, Illustrator, InDesign and various applications and utilities used in the professional studio on a project to project basis. Emphasis is placed on the whole process, from the very basics of organizing work through the integration of different software applications and how they are combined.

### **C. Principles of Advertising:** *Introduction to Animation, Multimedia*

This course serves as an introduction to animation, multimedia and advertising design. It will include advertising principles and procedures, as well as the handling of basic tools and equipment to develop technical skills and artistic confidence. Students will focus on the development of a design concept from thumbnails and roughs to final marker/computer development. An emphasis will be put on typography and client presentation.

Students will also be introduced to creative problem-solving skills, refining those skills through analyzing design problems, developing distinctive concept statements and then creating and refining designs that demonstrate that concept.

Students will be introduced to the production and publishing of digital media and to the digital world of multimedia. Students will create slideshows, presentations, and web design, graphics and animations.

#### **D. Graphic Design II:** *Layout, Production & Prepress*

Layout, Production & Prepress introduces students to developing graphic images, concepts and typography for advertising, promotion, packaging, corporate identity and publication design. Students learn to translate layouts on the computer for client presentations and how to create designs that pertain to current technology and printing practices. Students will be challenged to be more creative and conceptual in their search for design solutions through assignments and projects providing a greater realistic feel for the industry. In addition, they will be presented with various elements of prepress production such as the offset process, choosing paper stock, spot vs. process color printing, and special printing processes such as die lines, spot finished, and embossing. Students will also understand the importance of controlling design that conforms to necessary guidelines and restrictions of reproduction, as well as, create complete advertising campaigns of related pieces promoting a product or service representing the challenges one will encounter in industry. The course stresses the importance of clear communication with clients and print vendors and introduces tricks and tips to make working in various programs more efficient.

#### **E. Graphic Design III:** *Icon, Package, & Campaign Design*

This course builds on Graphic Design I and II. It serves as an introduction to icon, package, and campaign design. It focuses on design phases from concept to final comprehensives. Students learn how a design moves from design approval to mechanical art creation

through hands-on exploration of the brand design development from design strategy, typographic identity to concept development. Students will design and create logos and implement them into package designs for an ad campaign.

#### **F. Illustration:** *Media & Techniques*

This course introduces the student to various media, such as: ink, acrylics, watercolor, marker, pastels, colored pencils, and mixed media. Emphasis is placed on the care and use of tools used in the different mediums, color mixing, and rendering.

Assignments are treated as real jobs and require the student to cover the entire process from thumbnail sketches to final illustration. Critiques, involving the instructor (acting as the art director) and the class (acting as the audience) will focus on successful communication, creativity, interpretation of the project, craft and presentation skills.

This course will build on the principles learned in previous coursework and will include both observational and figure construction. Through hands-on projects, students will learn various techniques and mediums employed in the advertising and illustration fields.

#### **G. Career Pathways & Portfolio Development**

A course designed to assist students in developing a distinctive and creative portfolio for professional career and/or post-secondary education choices. In addition, the course will help students develop and enhance communication skills, both oral and written to assure successful dealings in the field of commercial art.

Developing a solid portfolio is key to obtaining a job in the Advertising field. Students will work to create a competitive portfolio for Graphic Design and/or Illustration. They will create, develop, and prepare projects for their portfolio which is geared to their specific career/post-education objectives.

The business side of commercial art will help students understand business practices of working in the industry. Topics include appropriate forms of writing, building a cover letter and resume, the interview process and how to research individual job markets. Pricing, copyright and legal information as they pertain to creative industries are also part of the course.

#### **H. Independent Study I, II** (12th)

This course builds upon previous coursework. Students will continue to create, develop, and prepare projects based on their future direction with instructor guidance. The main focus is a competitive graphic design and/or illustration portfolio for acceptance into post secondary institutions or entry into the creative industry workforce.

#### **I. Design Studio**

Students will design and create live jobs for school and community based on current needs. These include promotional posters and materials for events such as graduation, People's Choice, community events, Back to School Night, Discovery Night and more. Students will work with appropriate stakeholders and accept criticism, make corrections and alterations, and work similarly to realworld live job scenarios. Students will be able to further develop their portfolios with this work.

# **A. Graphic Design I:** *Illustration, Art & Design*

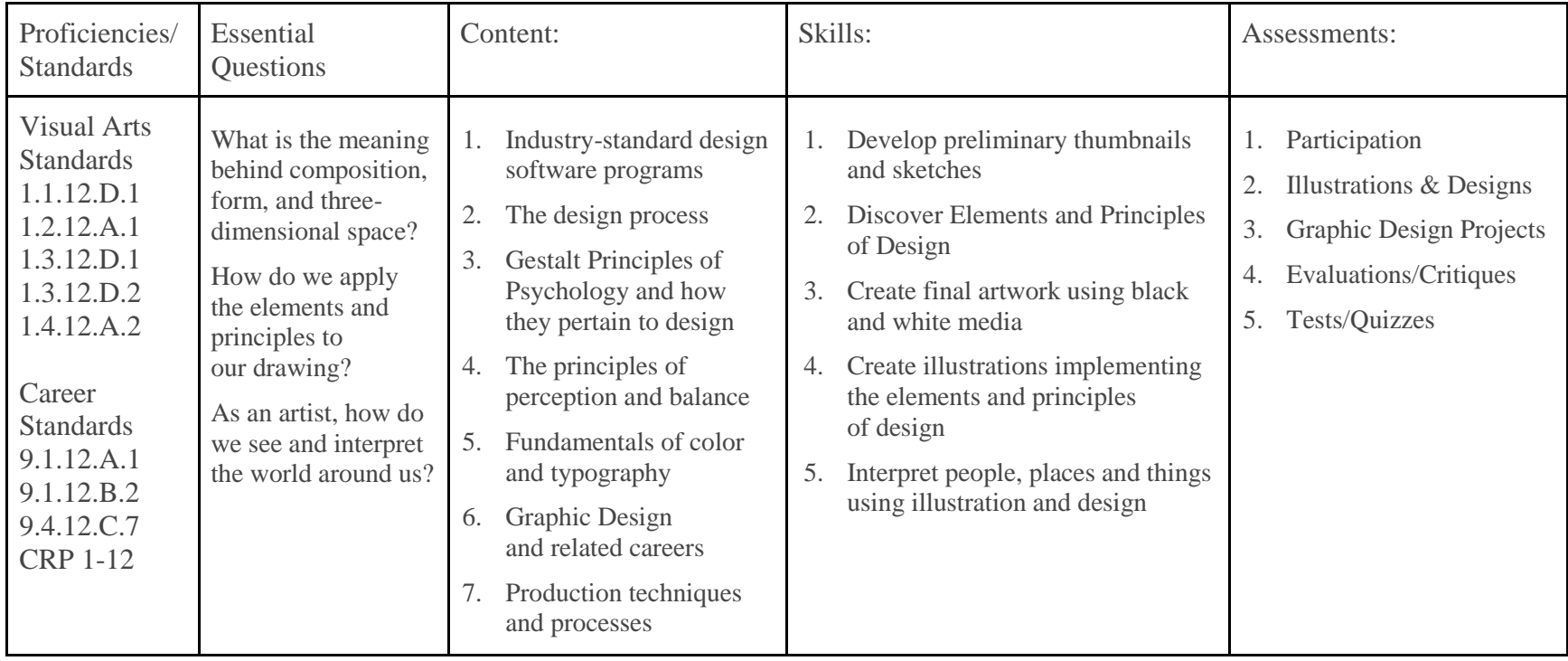

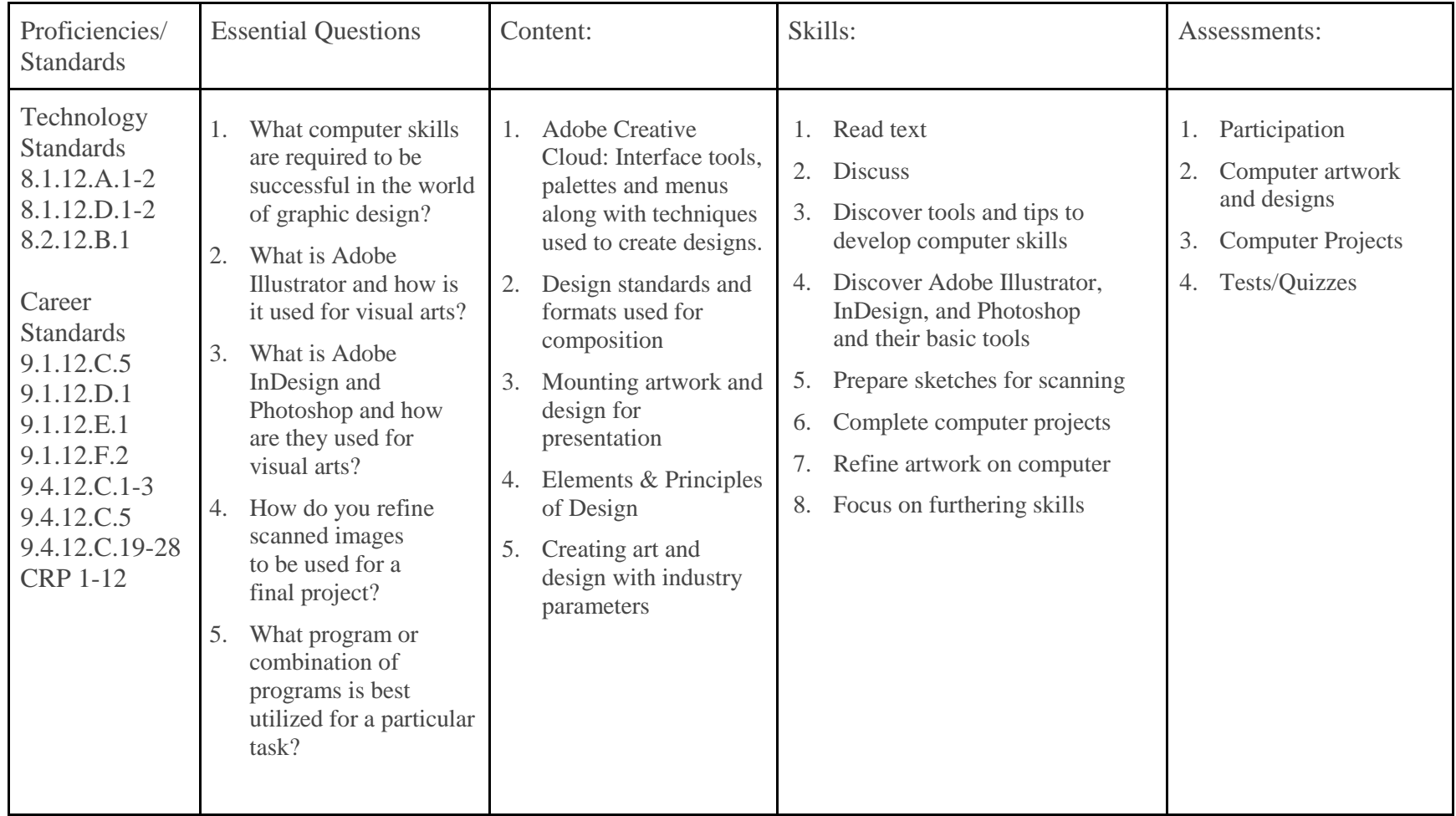

### **B. Computer Graphics & Adobe Creative Cloud I, II, III, IV** (9th, 10th, 11th, 12th)

### **C. Principles of Advertising:** *Introduction to Animation, Multimedia*

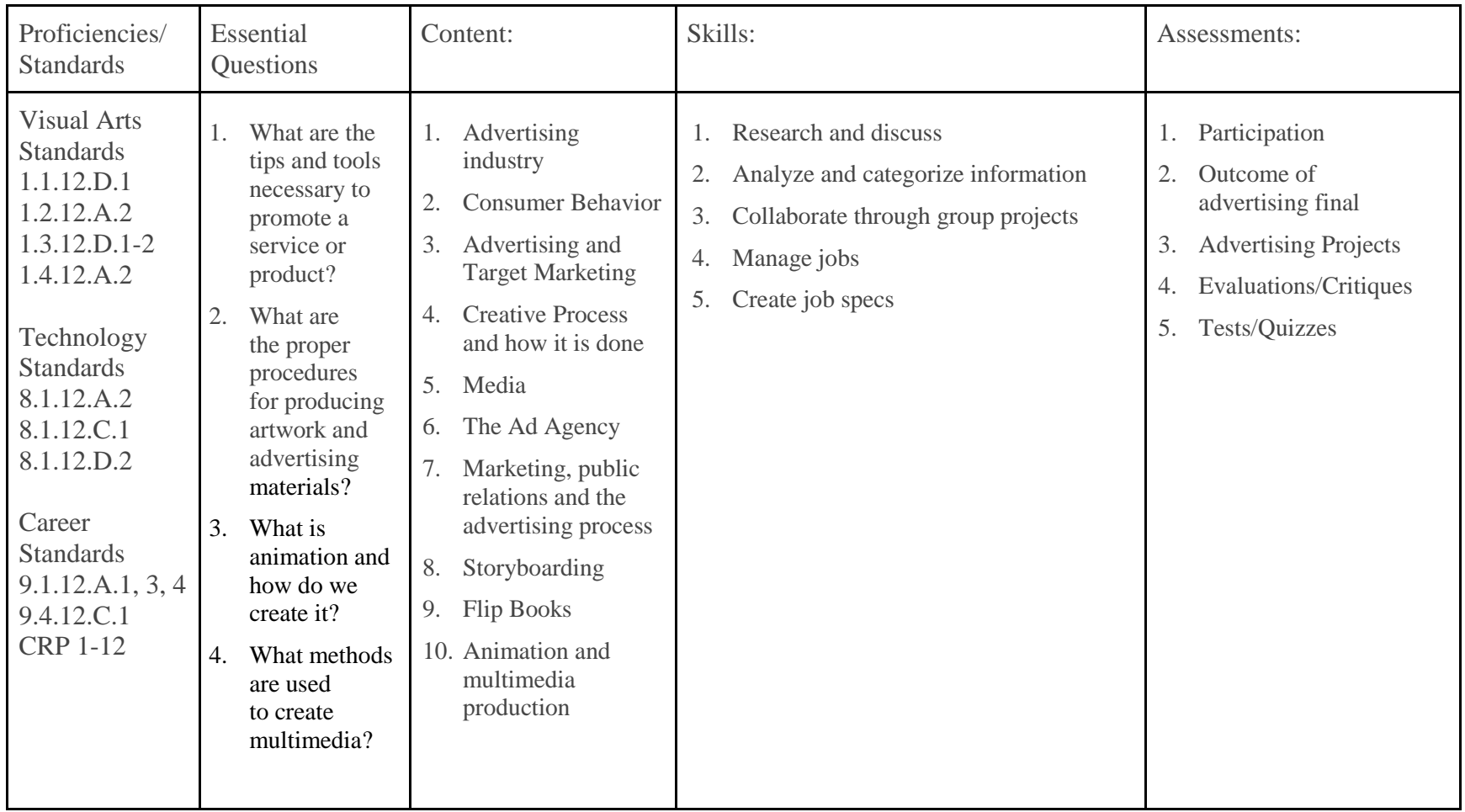

# **D. Graphic Design II:** *Layout, Production & Prepress*

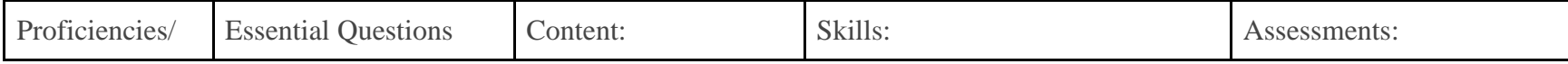

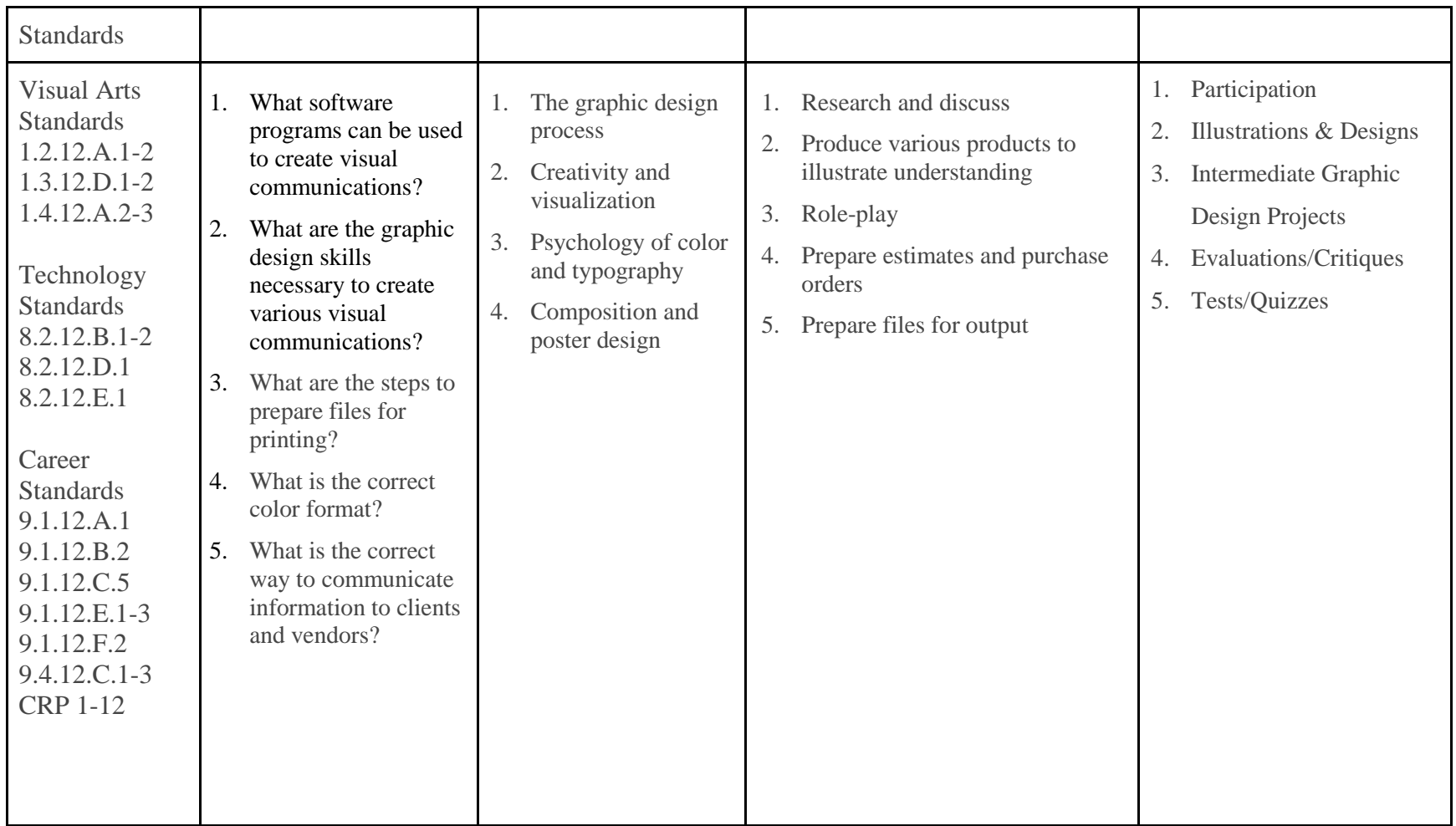

# **E. Graphic Design III:** *Icon, Package, & Campaign Design*

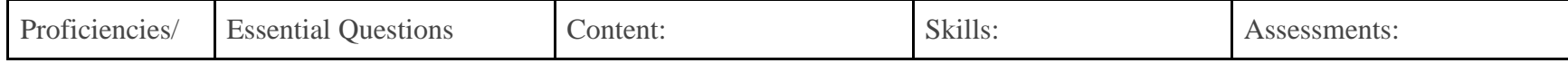

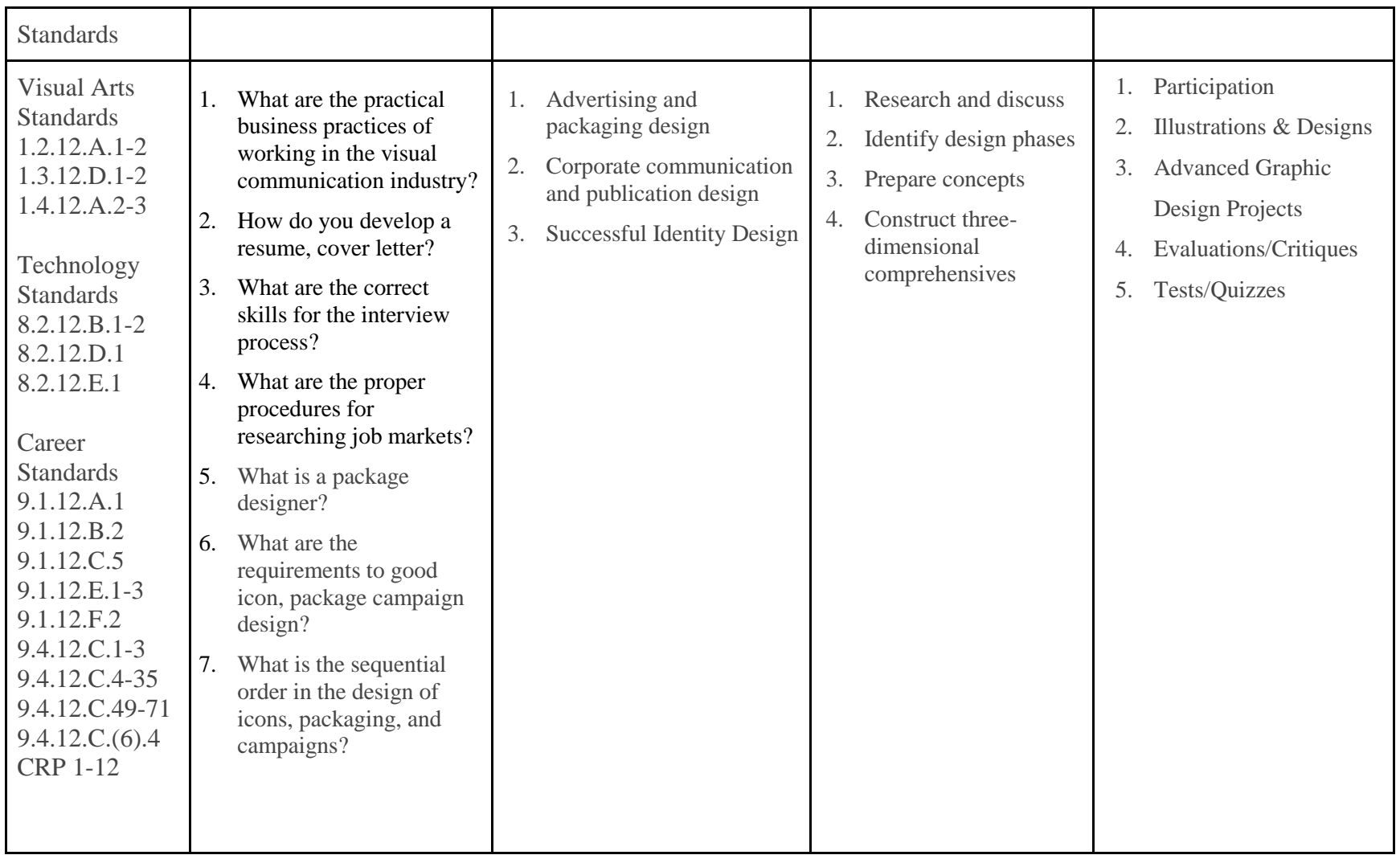

### **F. Illustration:** *Media & Techniques*

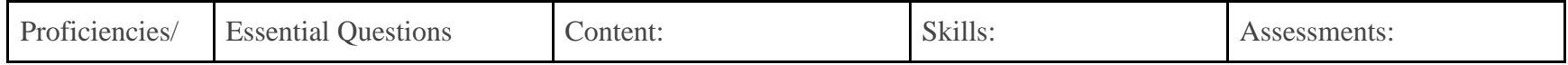

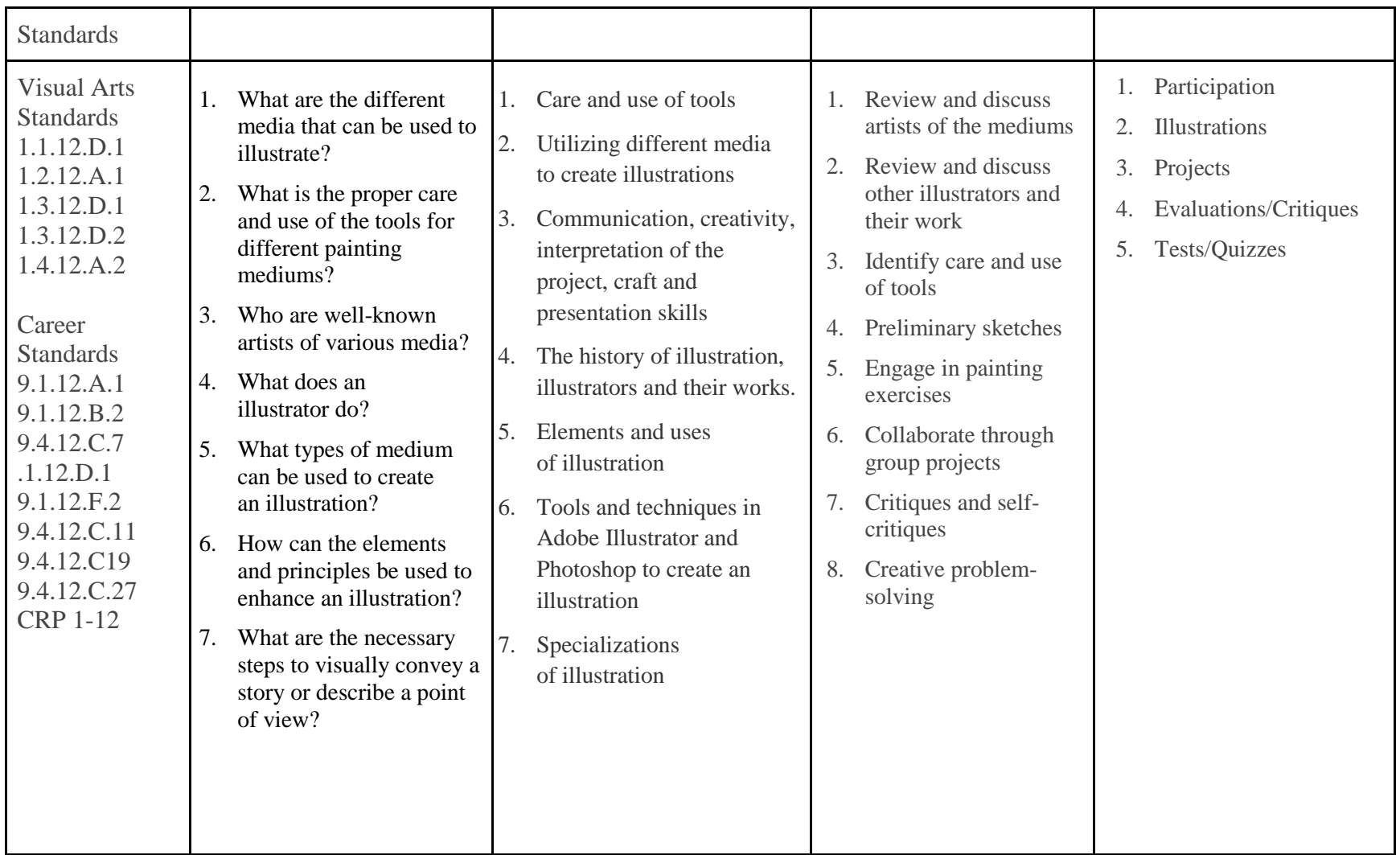

### **G. Career Pathways & Portfolio Development**

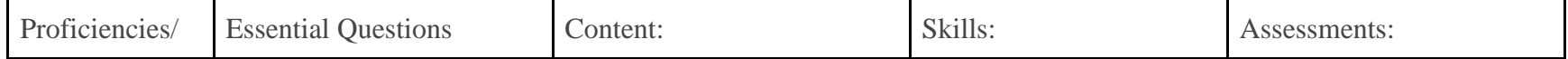

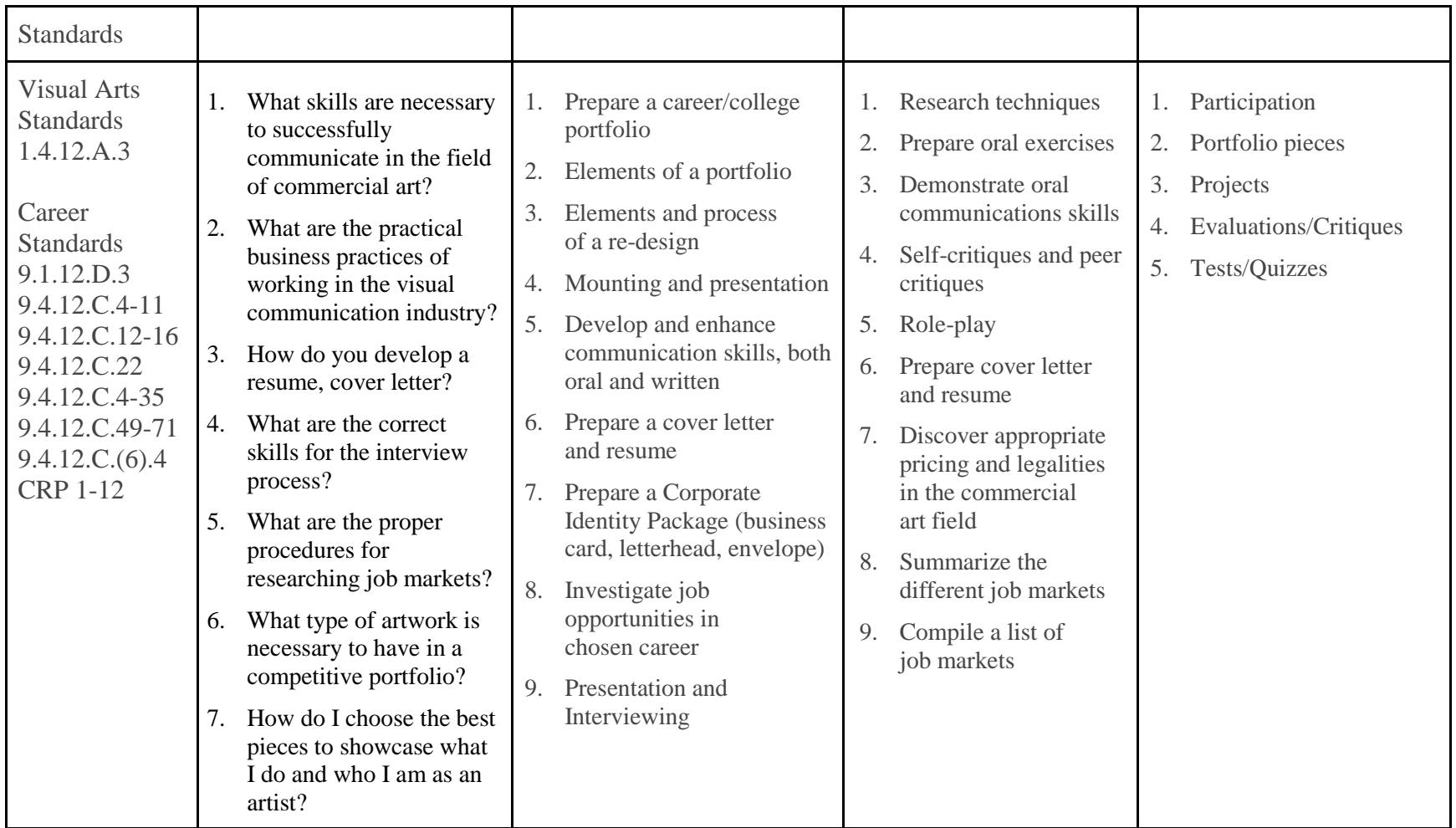

# **H. Independent Study I, II**

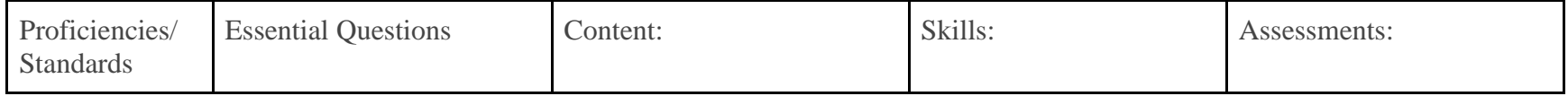

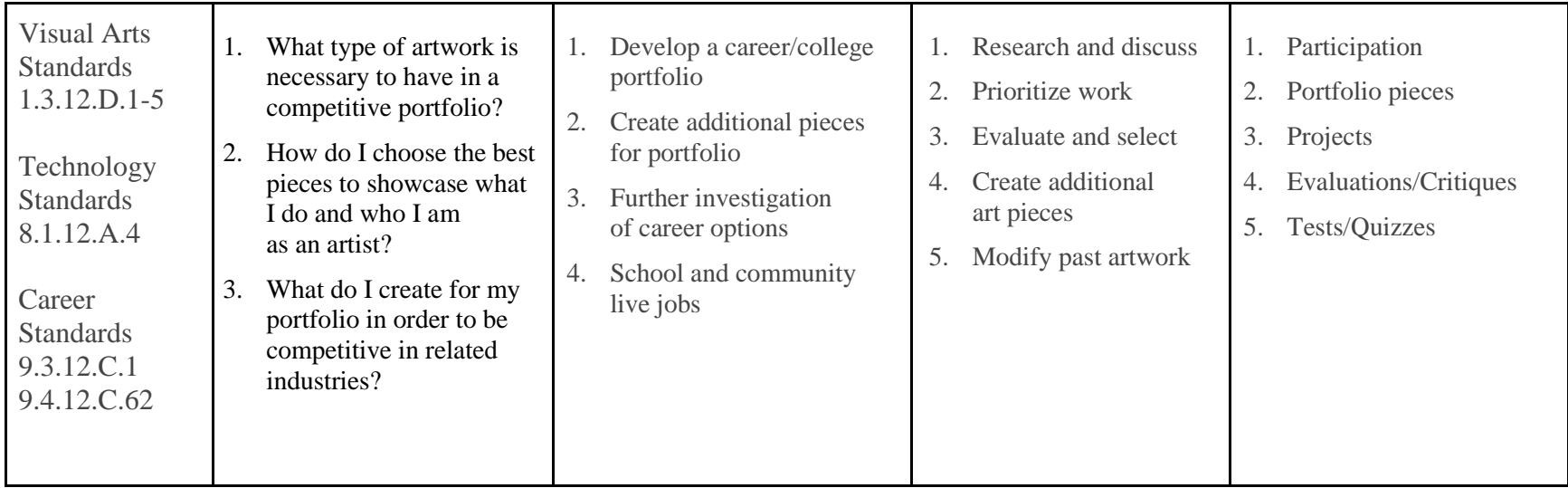

### **I. Design Studio**

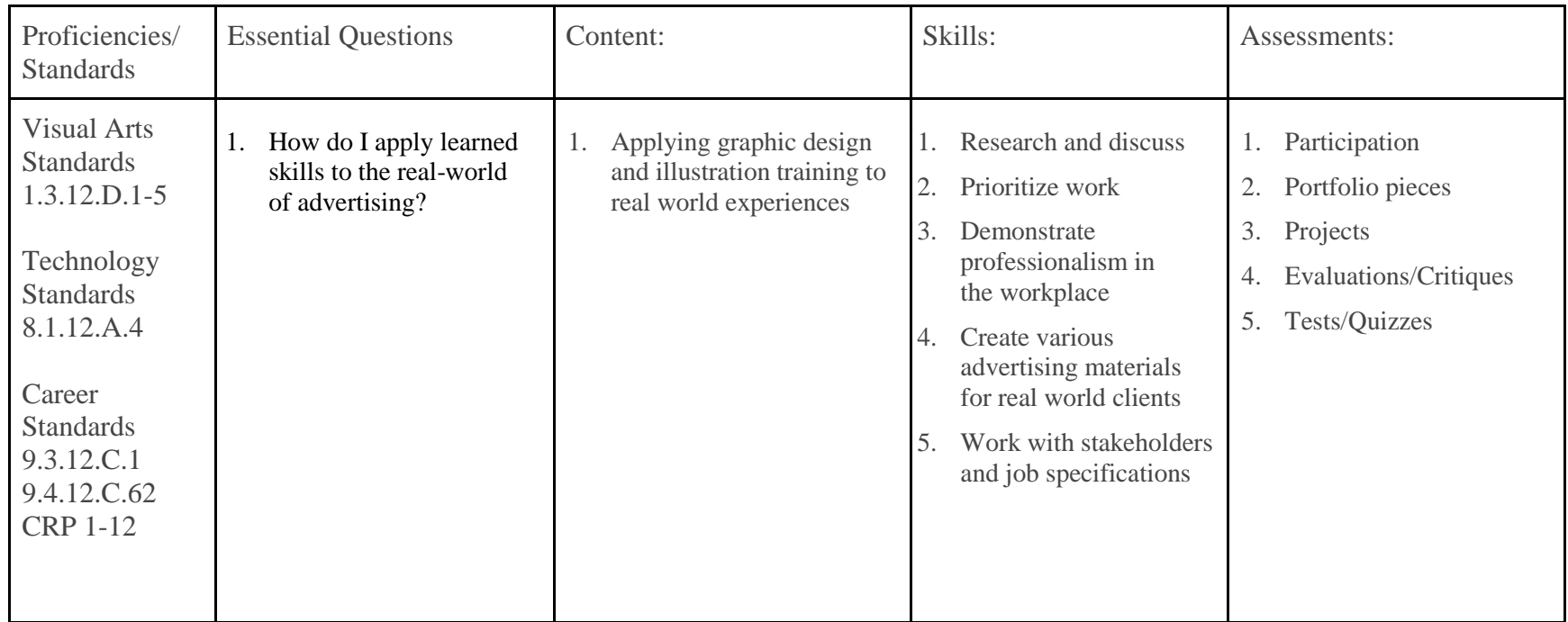

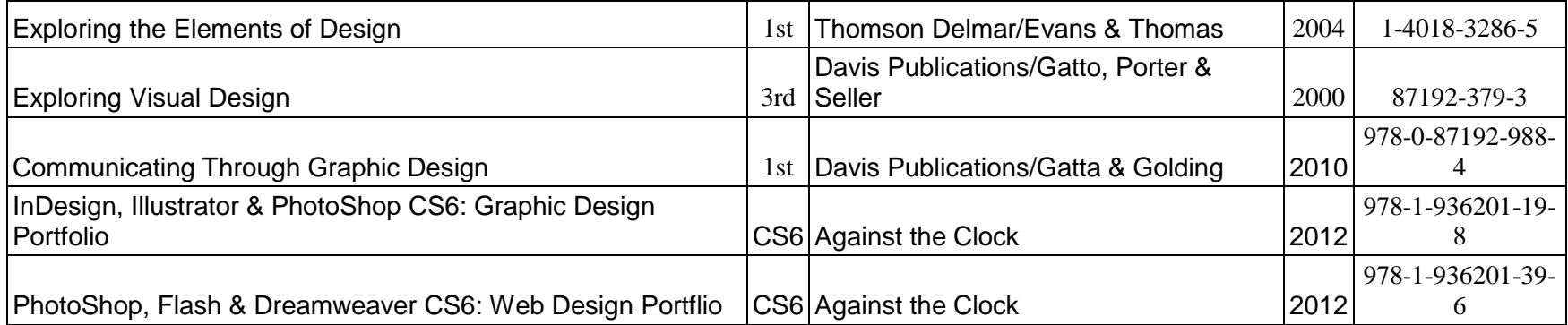